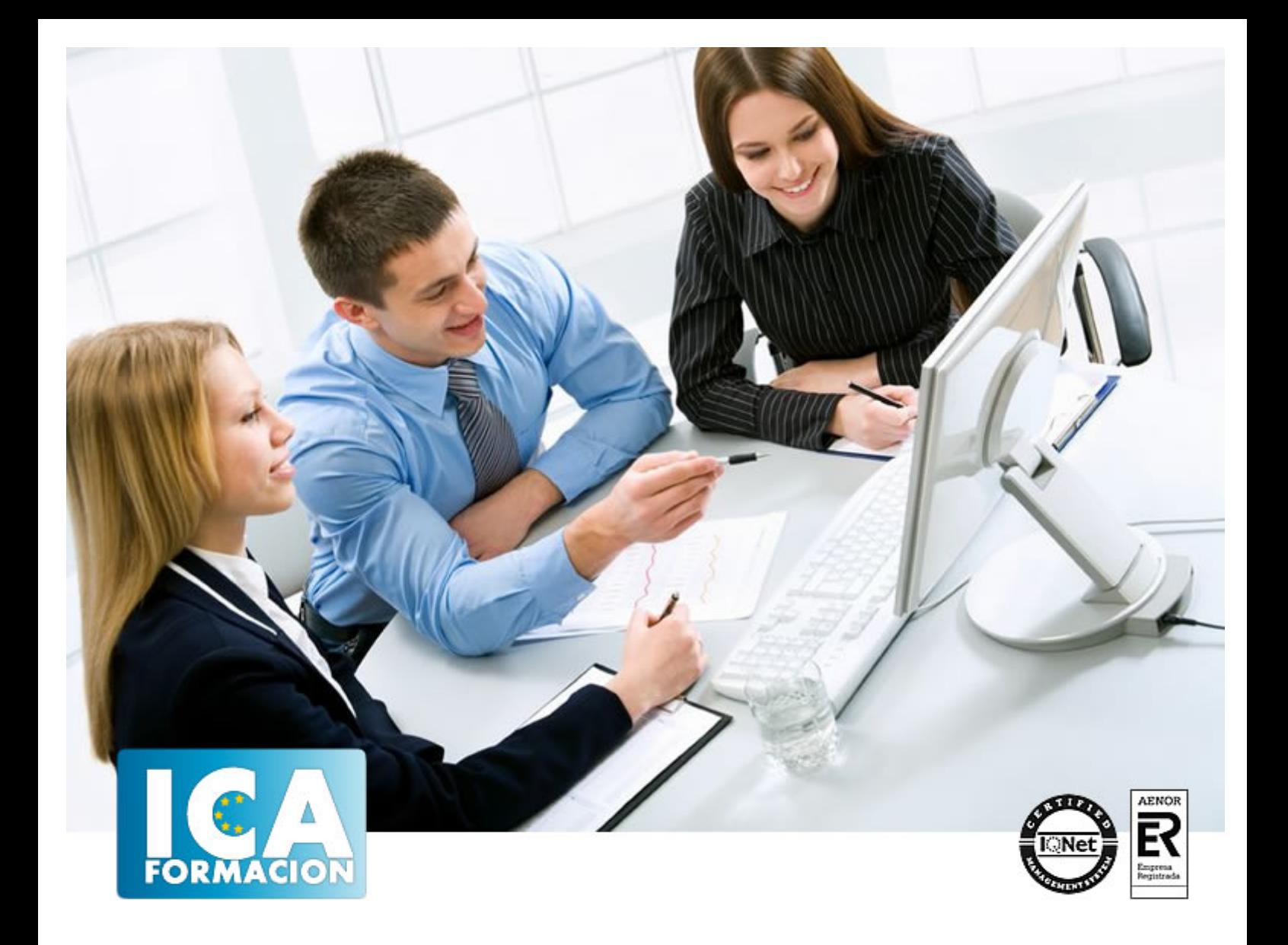

# **Aplicaciones informáticas de hojas de cálculo. ADGG0208 - Actividades Administrativas en la relación con el cliente**

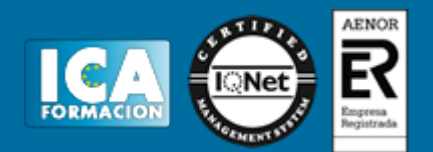

## **Aplicaciones informáticas de hojas de cálculo. ADGG0208 - Actividades Administrativas en la relación con el cliente**

**Duración:** 80 horas

**Precio:** 350 euros.

**Modalidad:** A distancia

### **Objetivos:**

Adquirir las competencias necesarias para gestionar efectivamente hojas de cálculo, pudiendo sacar el máximo beneficio en el puesto de trabajo diario.

## **Metodología:**

El Curso será desarrollado con una metodología a Distancia/on line. El sistema de enseñanza a distancia está organizado de tal forma que el alumno pueda compatibilizar el estudio con sus ocupaciones laborales o profesionales, también se realiza en esta modalidad para permitir el acceso al curso a aquellos alumnos que viven en zonas rurales lejos de los lugares habituales donde suelen realizarse los cursos y que tienen interés en continuar formándose. En este sistema de enseñanza el alumno tiene que seguir un aprendizaje sistemático y un ritmo de estudio, adaptado a sus circunstancias personales de tiempo

El alumno dispondrá de un extenso material sobre los aspectos teóricos del Curso que deberá estudiar para la realización de pruebas objetivas tipo test. Para el aprobado se exigirá un mínimo de 75% del total de las respuestas acertadas.

El Alumno tendrá siempre que quiera a su disposición la atención de los profesionales tutores del curso. Así como consultas telefónicas y a través de la plataforma de teleformación si el curso es on line. Entre el material entregado en este curso se adjunta un documento llamado Guía del Alumno dónde aparece un horario de tutorías telefónicas y una dirección de e-mail dónde podrá enviar sus consultas, dudas y ejercicios El alumno cuenta con un período máximo de tiempo para la finalización del curso, que dependerá del tipo de curso elegido y de las horas del mismo.

Aplicaciones informáticas de hojas de cálculo. ADGG0208 - Actividades Administrativas en la relación con el cliente

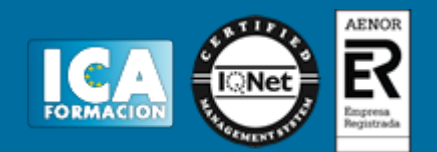

## **Profesorado:**

Nuestro Centro fundado en 1996 dispone de 1000 m2 dedicados a formación y de 7 campus virtuales.

Tenemos una extensa plantilla de profesores especializados en las diferentes áreas formativas con amplia experiencia docentes: Médicos, Diplomados/as en enfermería, Licenciados/as en psicología, Licencidos/as en odontología, Licenciados/as en Veterinaria, Especialistas en Administración de empresas, Economistas, Ingenieros en informática, Educadodores/as sociales etc…

El alumno podrá contactar con los profesores y formular todo tipo de dudas y consultas de las siguientes formas:

-Por el aula virtual, si su curso es on line -Por e-mail -Por teléfono

### **Medios y materiales docentes**

-Temario desarrollado.

-Pruebas objetivas de autoevaluación y evaluación.

-Consultas y Tutorías personalizadas a través de teléfono, correo, fax, Internet y de la Plataforma propia de Teleformación de la que dispone el Centro.

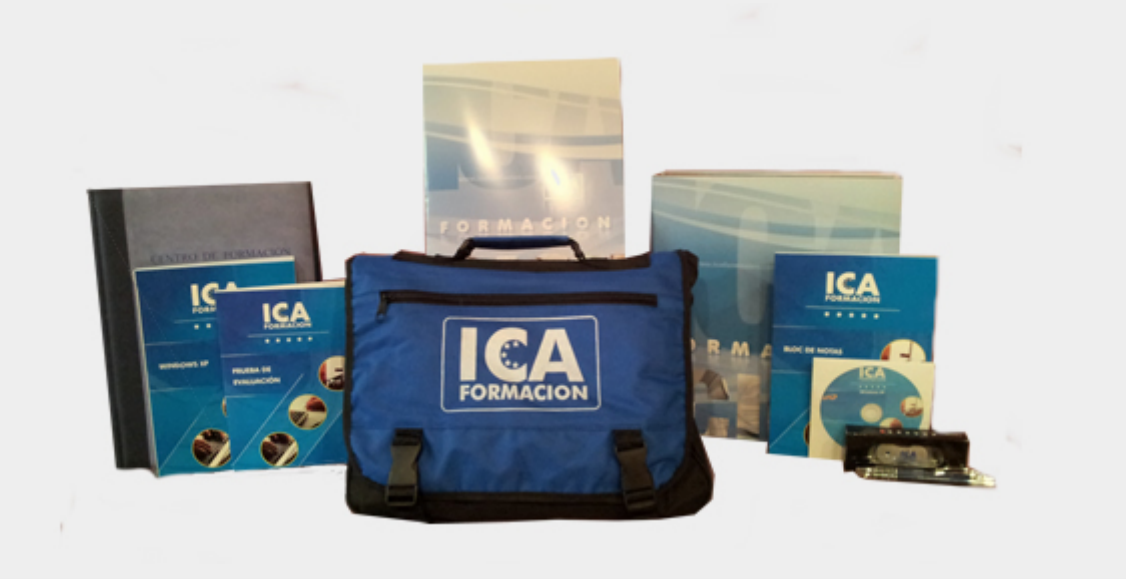

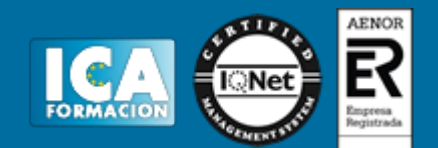

## **Bolsa de empleo:**

El alumno en desemple puede incluir su currículum en nuestra bolsa de empleo y prácticas. Le pondremos en contacto con nuestras empresas colaboradoras en todo el territorio nacional

## **Comunidad:**

Participa de nuestra comunidad y disfruta de muchas ventajas: descuentos, becas, promociones,etc....

## **Formas de pago:**

- -Mediante transferencia
- -Por cargo bancario
- -Mediante tarjeta
- -Por Pay pal

-Consulta nuestras facilidades de pago y la posibilidad de fraccionar tus pagos sin intereses

## **Titulación:**

Una vez finalizado el curso, el alumno recibirá por correo o mensajería la titulación que acredita el haber superado con éxito todas las pruebas de conocimientos propuestas en el mismo.

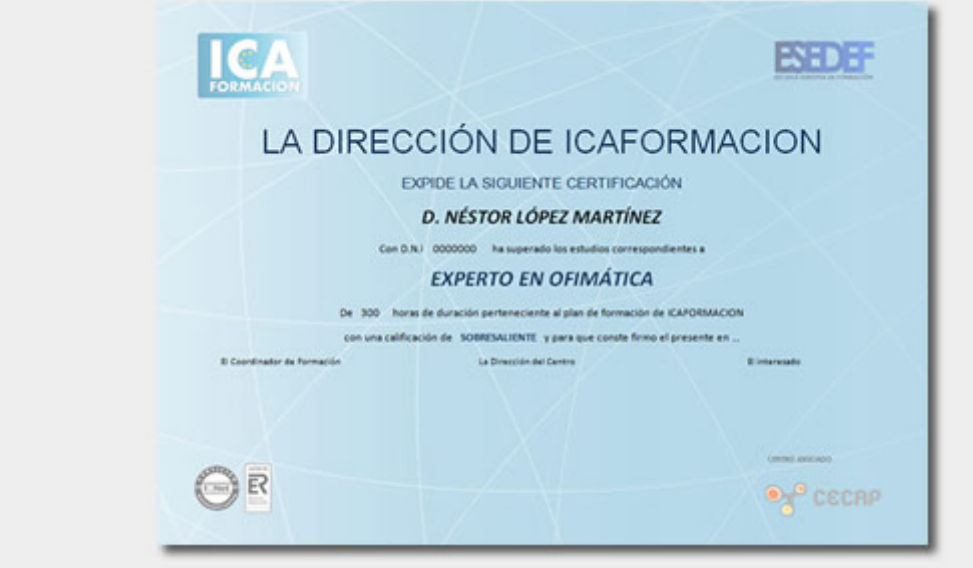

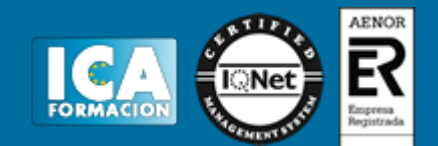

# **Programa del curso:**

Conceptos generales

Instalación e inicio de la aplicación.

Configuración de la aplicación.

Entrada y salida del programa.

Descripción de la pantalla de la aplicación de hoja de cálculo.

Ayuda de la aplicación de hoja de cálculo.

Opciones de visualización.

Desplazamiento por la hoja de cálculo

Mediante teclado.

Mediante ratón.

Grandes desplazamientos.

Barras de desplazamiento.

Introducción de datos en la hoja de cálculo

Tipos de datos: numéricos, alfanuméricos, fecha/hora, fórmulas y funciones.

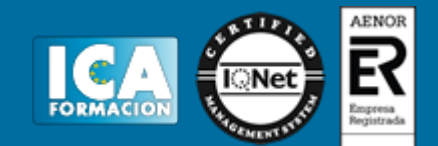

Edición y modificación de la hoja de cálculo

Selección de la hoja de cálculo.

Modificación de datos.

Inserción y eliminación.

Copiado o reubicación.

#### Almacenamiento y recuperación de un libro

Creación de un nuevo libro.

Abrir un libro ya existente.

Guardado de los cambios realizados en un libro.

Creación de una duplica de un libro.

Cerrado de un libro.

Operaciones con rangos

Relleno rápido de un rango.

Selección de varios rangos.

Nombres de rangos.

Modificación de la apariencia de una hoja de cálculo

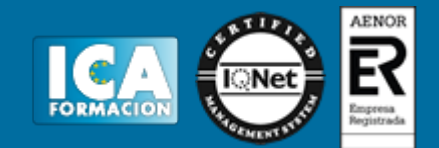

#### Formato de celda.

Anchura y altura de las columnas y filas.

Ocultando y mostrando columnas, filas u hojas de cálculo.

Formato de la hoja de cálculo.

Cambio de nombre de una hoja de cálculo.

Formatos condicionales.

Autoformatos o estilos predefinidos.

## Fórmulas

Operadores y prioridad.

Escritura de fórmulas.

Copia de fórmulas.

Referencias relativas, absolutas y mixtas.

Referencias externas y vínculos.

Resolución de errores en las fórmulas.

#### Funciones

Funciones matemáticas predefinidas en la aplicación de hoja de cálculo.

Reglas para utilizar las funciones predefinidas.

Utilización de las funciones más usuales.

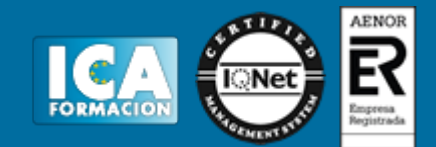

Uso del asistente para funciones.

Inserción de gráficos

Elementos de un gráfico.

Creación de un gráfico.

Modificación de un gráfico.

Borrado de un gráfico.

Inserción de otros elementos dentro de una hoja de cálculo

Imágenes.

Autoformas.

Textos artísticos.

Otros elementos.

Impresión

Zonas de impresión.

Especificaciones de impresión.

Configuración de página.

Vista preliminar.

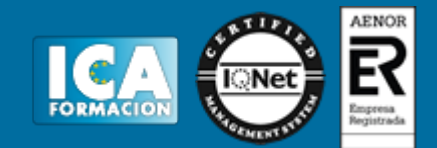

#### Trabajo con datos

Validaciones de datos.

Esquemas.

Creación de tablas o listas de datos.

Ordenación de lista de datos, por uno o varios campos.

Uso de Filtros.

Subtotales.

Revisión. Libros compartidos

Inserción de comentarios.

Control de cambios de la hoja de cálculo.

Protección de una hoja de cálculo.

Protección de un libro.

Libros compartidos.

### Importación desde otras aplicaciones del paquete ofimático

Con bases de datos.

Con presentaciones.

Con documentos de texto.

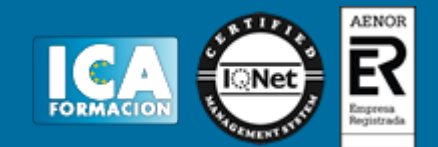

Plantillas y macros

Creación y uso de plantillas.

Grabadora de macros.

Utilización de macros.